## CS477 Formal Software Development Methods

### Elsa L Gunter 2112 SC, UIUC [egunter@illinois.edu](mailto:egunter@illinois.edu) <http://courses.engr.illinois.edu/cs477>

Slides based in part on previous lectures by Mahesh Vishwanathan, and by Gul Agha

<span id="page-0-0"></span>April 5, 2013

Most generally Model Checking is

- an automated technique, that given
- a finite-state model  $M$  of a system
- and a logical property  $\varphi$ ,
- <span id="page-1-0"></span>• checks whether the property holds of model:  $M \models \varphi$ ?

## Model Checking

- Model checkers usually give example of failure if  $M \not\models \varphi$ .
- This makes them useful for debugging.
- Problem: Can only handle finite models: unbounded or continuous data sets can't be directly handled
- Problem: Nnmber of states grows exponentially in the size of the system.
- Answer: Use abstract model of system
- <span id="page-2-0"></span>• Problem: Relationship of results on abstract model to real system?

# <span id="page-3-0"></span>System Development

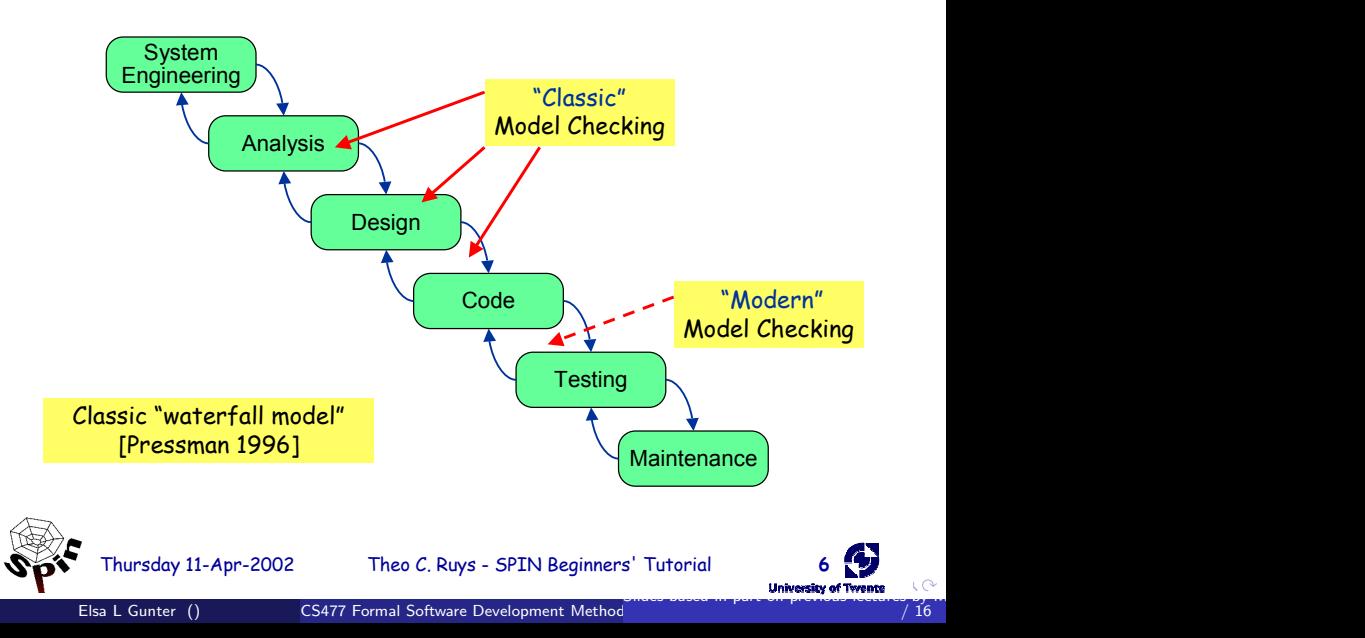

# "Classic" Model Checking

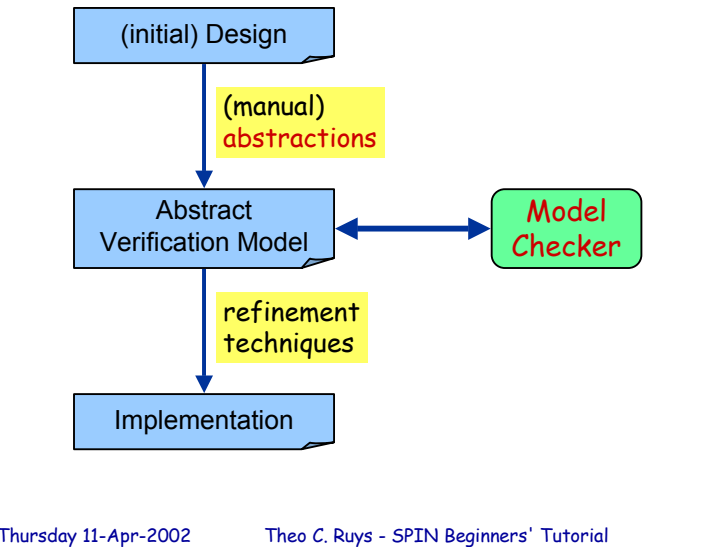

<span id="page-4-0"></span>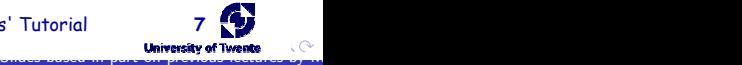

## LTL Model Checking Problem

- Model Checking Problem: Given model  $M$  amd logical property *varphi* of M, does  $M \models \varphi$ ?
- Given transition system with states Q, transition relation  $\delta$  and inital state state I, say  $(Q, \delta, I) \models \varphi$  for LTL formula  $\varphi$  if every run of  $(Q, \delta, I)$ ,  $\sigma$  satisfies  $\sigma \models \varphi$ .

#### Theorem

The Model Checking Problem for finite transition systems and LTL formulae is decideable.

- Treat states  $q \in Q$  as letters in an alphabet.
- Language of  $(Q, \delta, I)$ ,  $\mathcal{L}(Q, \delta, I)$  (or L(Q) for short) is set of runs in Q
- Language of  $\varphi$ ,  $\mathcal{L}\varphi = {\sigma | \sigma \models \varphi}$
- $\bullet$  Question:  $\mathcal{L}(Q) \subset \mathcal{L}(\varphi)$ ?
- <span id="page-5-0"></span>• Same as:  $\mathcal{L}(Q) \cap \mathcal{L}(\neg \varphi) = \emptyset$ ?
- SPIN Background
- Promela processes
- Promela statements
- Promela communication primitives Architecture of (X)Spin
- Some SPIN demo's
	- **•** hello world
	- mutual exclusion
	- alternating bit protocol

<span id="page-6-0"></span>Slides from : Theo C. Ruys - SPIN Beginn[ers](#page-5-0)' Tutorial

- SPIN home page: <http://spinroot.com/spin/whatispin.html>
- SPIN book: The SPIN Model Checker: Primer and Reference Manual by Gerard J. Holzmann
- <span id="page-7-0"></span>On-line Man pages: <http://spinroot.com/spin/Man/index.html>

 $SPIN =$  Simple Promela Interpreter

- Tool for analyzing logical consistenct of concurrent systems
	- specifically data communication protocols
- **o** state-of-the-art model checkers, thousands of users
- <span id="page-8-0"></span>• Concurrent systems described in modelling language Promela
- Promela  $=$  Protocol/Process Meta Language
	- Resemles C programming language
	- Supports dynamic creation of concurrent processes
	- limited to describing finite-state systems
	- Communication via message channels
		- Synchronous (rendezvous)
		- Asynchronous (buffered)

## Promela Models

Promela model consist of:

- type declarations
- **o** channel declarations
- variable declarations
- o process declarations
- $\bullet$  [init process]

A Promela model corresponds with a (usually very large, but) finite transition system, so

- no unbounded data
- no unbounded channels
- no unbounded processes
- <span id="page-9-0"></span>o no unbounded process creation

## Promela Skeleton Example

```
mtype = {MSG, ACK};
chan to S = \ldotschan to P = \ldotsbool flag;
proctype Sender() {
... /* process body */
}
proctype Receiver() {
... /* process body */
}
init {
... /* creates processes */
}
```
### A process type (proctype) consists of

- a name
- a list of formal parameters
- o local variable declarations
- <span id="page-11-0"></span>• body consisting a sequence of statements

```
proctype Sender (chan in; chan out) {
    bit sndB, rcvB; /* local variables */
    do /* body beginning */
    : out ! MSG, sndB \rightarrowin ? ACK, rcvB;
           if
           :: \text{sndB} == \text{rcvB} \rightarrow \text{sndB} = 1-\text{sndB}:: else -> skip
           fi
    od /* body end */
}
```
<span id="page-12-0"></span>The body consist of a sequence of statements.

#### A process

- is defined by a proctype definition
- **e** executes concurrently with all other processes, independent of speed of behaviour
- communicate with other processes
	- using global (shared) variables
	- **•** using channels

May be several processes of the same type Each process has own local state:

- **•** process counter (location within the proctype)
- <span id="page-13-0"></span>• contents of the local variables
- Processes created with run statement
	- Returns process id
- Process createed at any point in exection (of any process)
- **Processes start after execution of run statement**
- <span id="page-14-0"></span>• Also craeted by active keyword before proctype declaration

```
proctype Foo(byte x) {
   ...
}
active[3] proctype Bar(byte y) { /* [3] opt; y init to 0 */
   ...
}
init {
  int pid2 = run Foo(2);
  run Bar(17);
  run Foo (27);
}
```